### System ModellingChapter 5.1 - 5.5

Slides #15

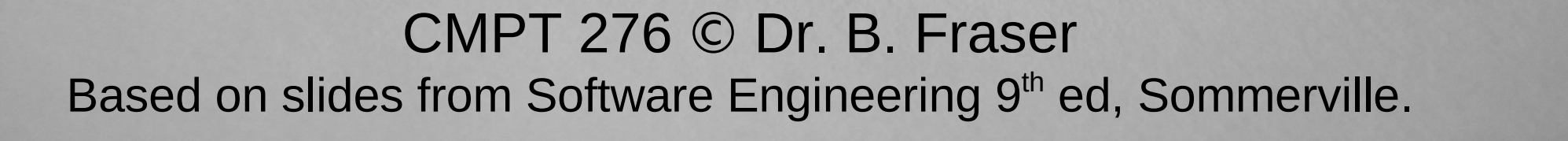

# **Topics**

- 1) Why model a system?
- 2) How can we model...
	- a) the context of a system?
	- b) the interactions with the system?
	- c) the structure of a system?
	- d) the behaviour of a system?
- 3) Can we use models to generate a system?

# System modelling

• System modelling:

–– each model shows a..

- Usually models are graphical, Unified Modelling Language (UML).
- Modelling leaves out details:
	- – Challenge is including only the right details.

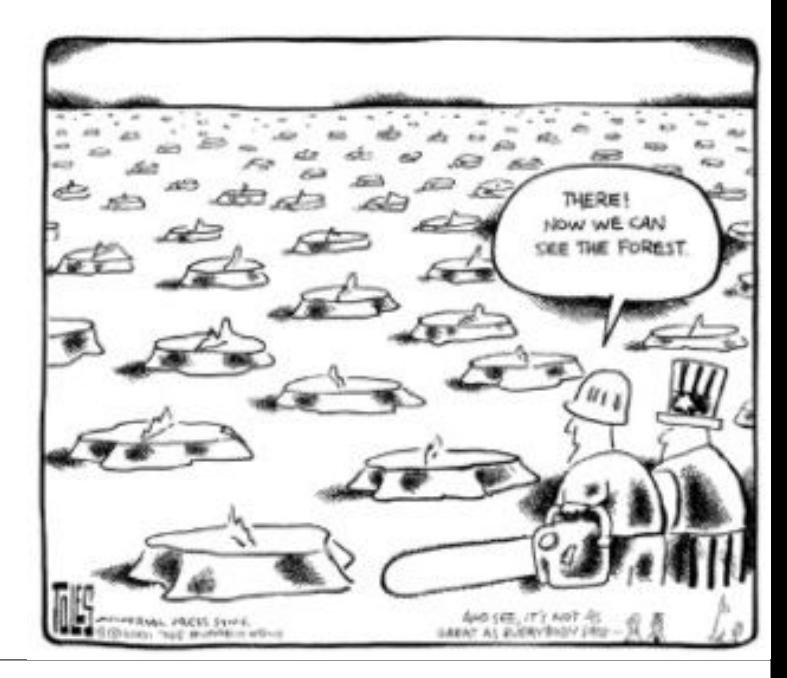

### System perspectives

- Many perspectives of same system Couch Ex: Concept art, design sketch, blueprint, assembly diag. etc.
- External perspective:
	- model the (context) where system is used.
- Interaction perspective:
	- –– model the interactions between
- Structural perspective:

..

- model of a system or structure of its data.
- Behavioural perspective:
	- – model the dynamic behaviour of the systemand how it..

20-11-22<sup>4</sup>

#### Context models(Section 5.1)

20-11-22 $\frac{1}{2}$  5

#### Context models

• Context models:

..

20-11-22

- – Show other systems which use or are used by the new system.
- – Does *not* show the nature of the relationships: "who uses whom?"
- Position of the system boundary has a

..on system requirements. –– political judgment

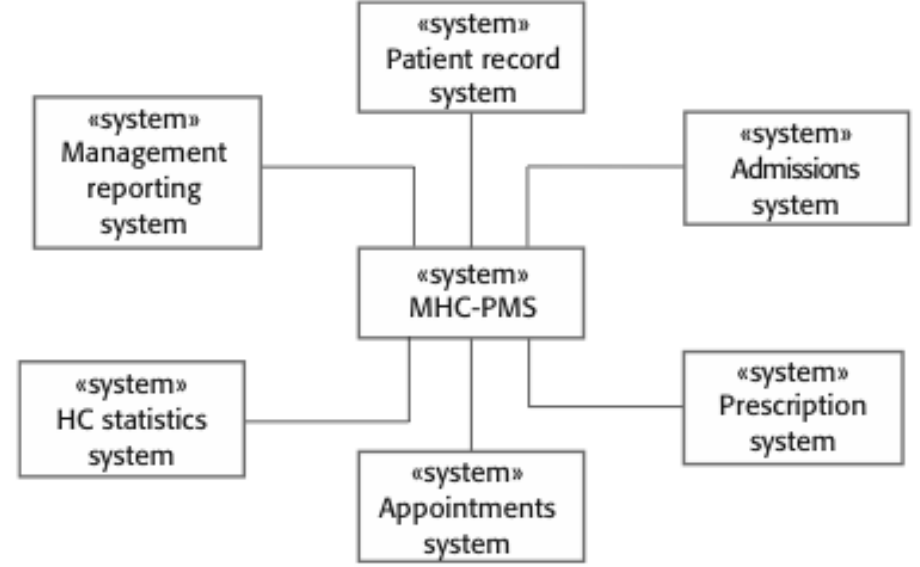

<sup>6</sup> Ex: Electric Car's Central processor

### Example

• Draw a context model for an Android maritime navigation app with route history sharing.

#### Interaction models(Section 5.2)

20-11-22<sup>8</sup>

### "Use-Case" modelling

• Each use-case represents

- Use-case shows a very high-level view
	- –Actors (stick-figures): people or other systems.
	- –Actions (ellipses): the interaction.
- Can complete the model with a.. of the interaction.
- Does not show sequence of actions.

..

#### Order Out Pizza Use-Case Diagram

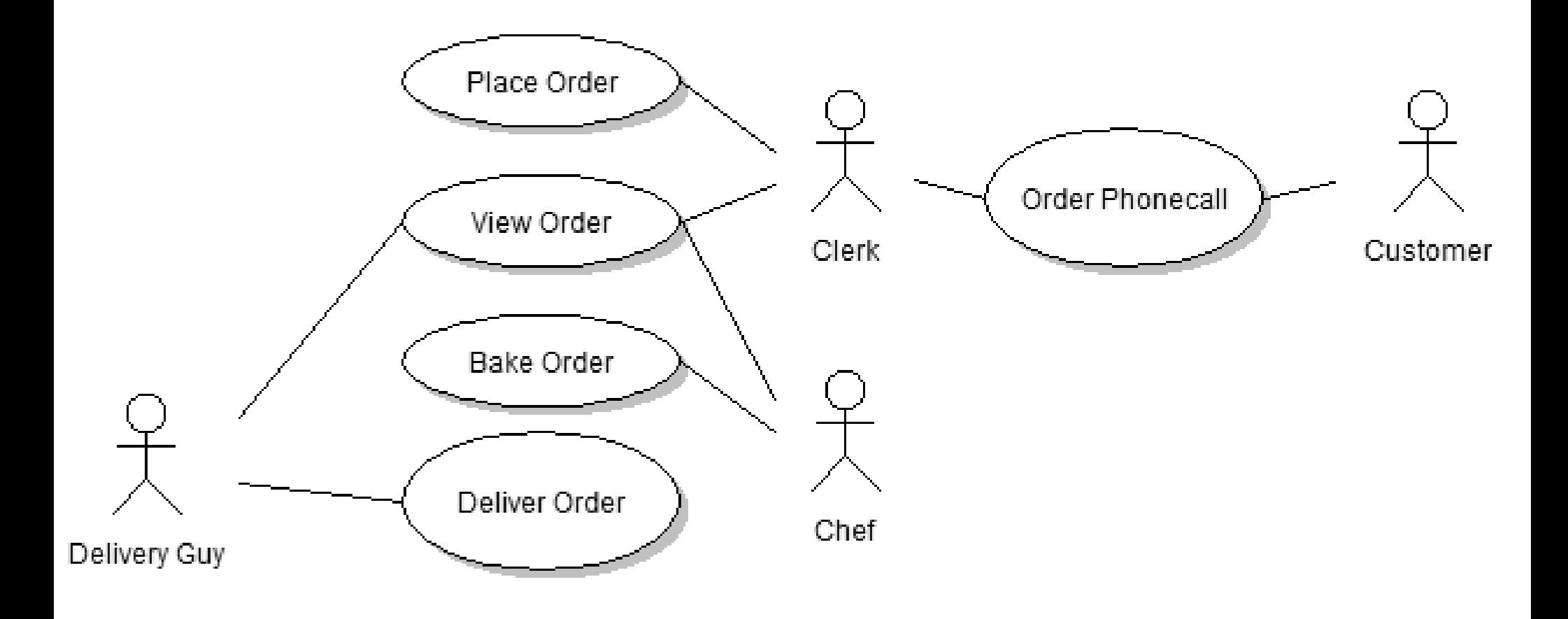

#### Note: The system being developed

..

20-11-222 a and 10 a set of  $\sim$  10 and 20 and 20 and 20 and 20 and 20 and 20 and 20 and 20 and 20 and 20 and 20 and 20 and 20 and 20 and 20 and 20 and 20 and 20 and 20 and 20 and 20 and 20 and 20 and 20 and 20 and 20 and 20 and 2

### Use-Case Exercise: CourSys

 Draw a UML Use-Case diagram of CourSys for the following: Actions: Grade submission, Submit, Configure class, View gradeUsers: Student, Instructor, TA, Admin

#### Structural models

### Structural models

• Structural models of software:

- Static Structural model
	- ..Ex: Classes
- Use structural models of a system when discussing and designing the system architecture.

..

–

### UML Class Diagram

• UML Class Diagram – /\ /\| 11 11 11 11 \ 11 1 A diagram showing

..

20-11-22

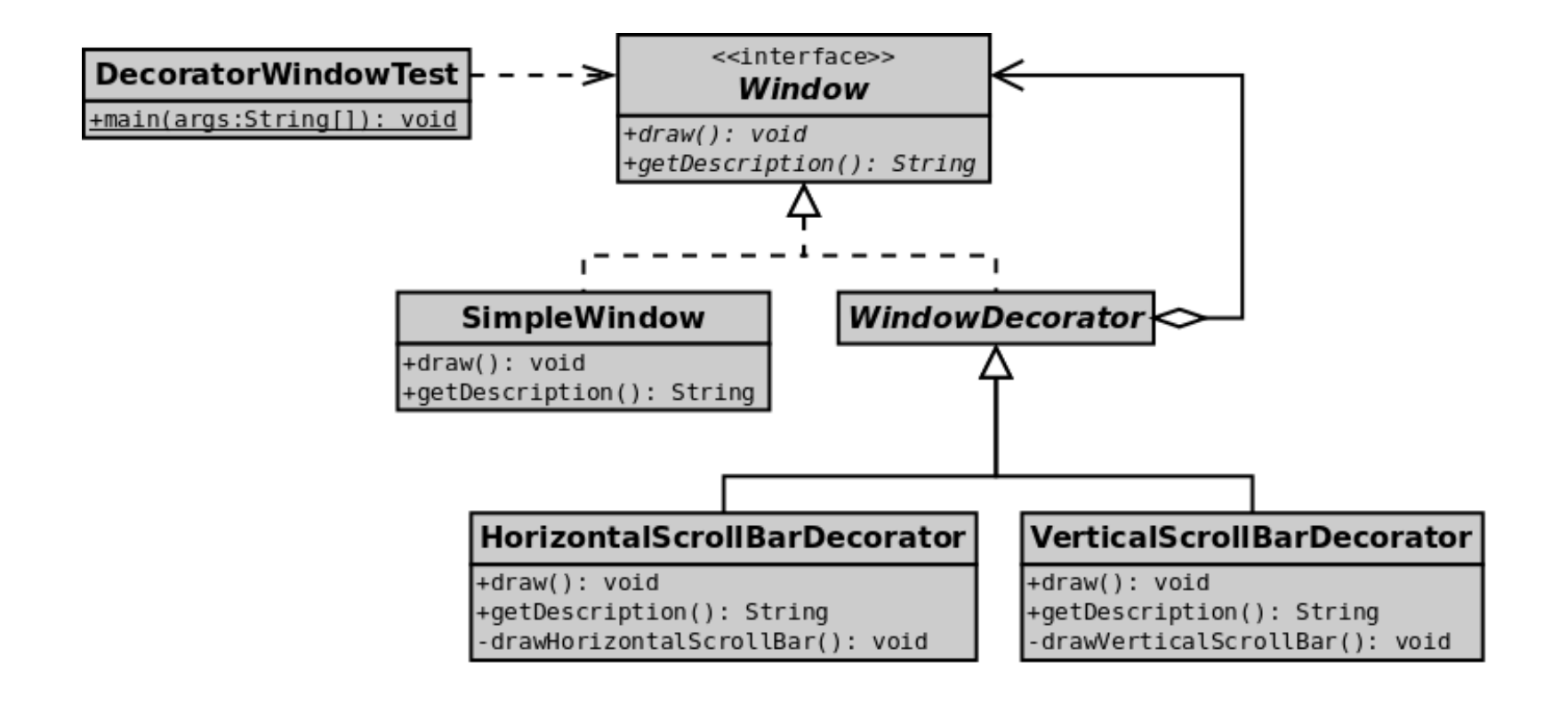

2 **14** Image from Wikipedia: UML2 Decorator Pattern 14

### Relationships: Aggregation

• Aggregation:..

–– Shows an object composed of other objects.

●

Ex: A cell-phone has-a screen, or has many buttons.

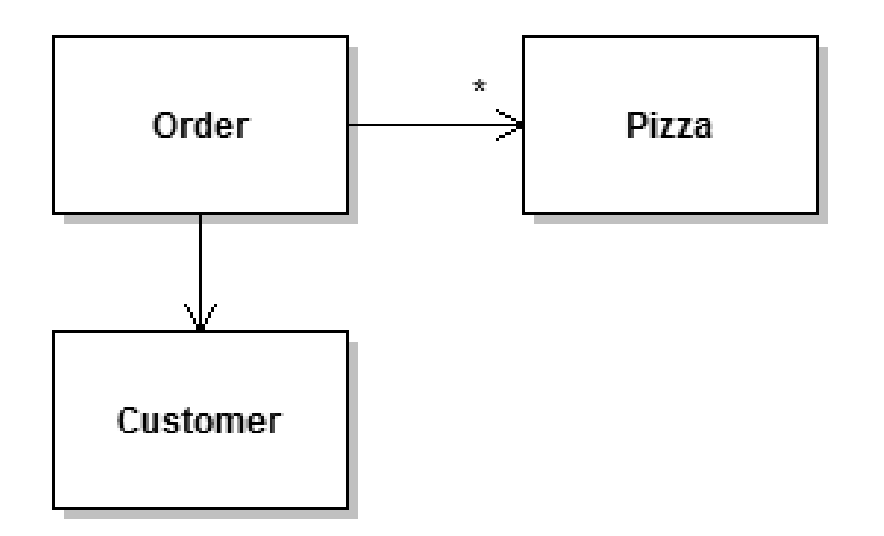

- Show number: 1, 0..1,  $*$ 
	- Hint: $\hbox{--}$  This is usually for ..

### Relationship: Dependency

- Dependency: Class X depends on class Y if
	- –Usually said: "X uses Y"
	- –- If X knows of Y's existence, then..

–..

..

–– Hint: Usually for..

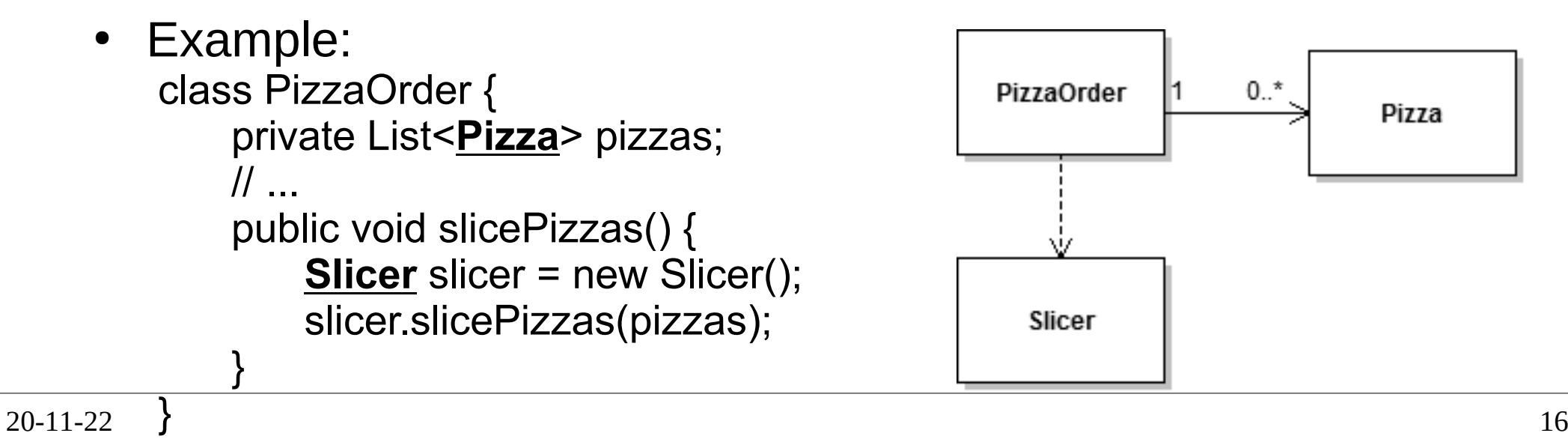

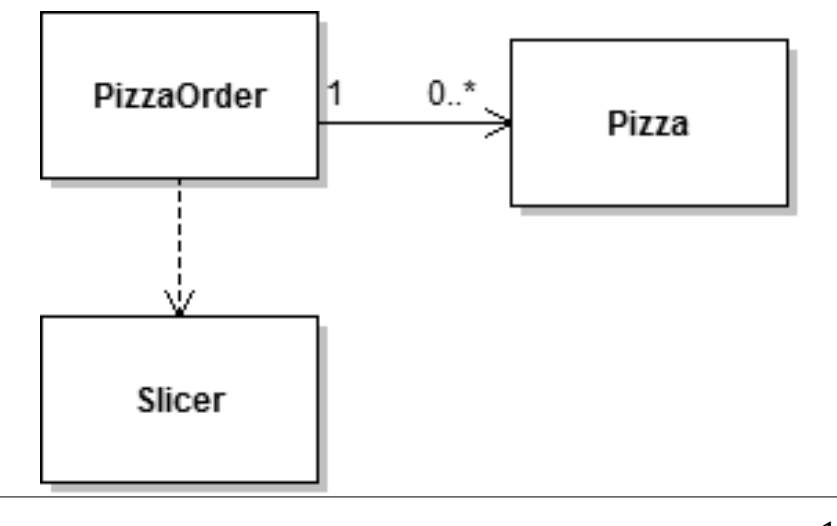

### Relationships: Inheritance

• Inheritance:

–

- – A cell-phone is a type of phone: cell-phone inherits from phone.
	- pointing from the subclass to the superclass (more general class).

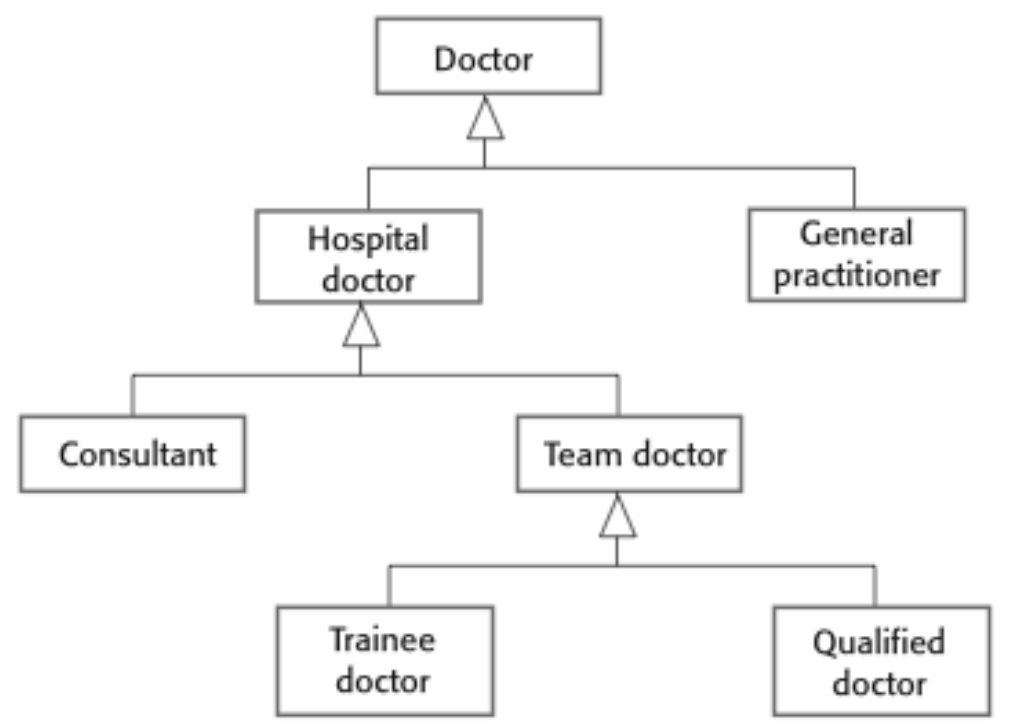

#### Exercise: Label the relationships

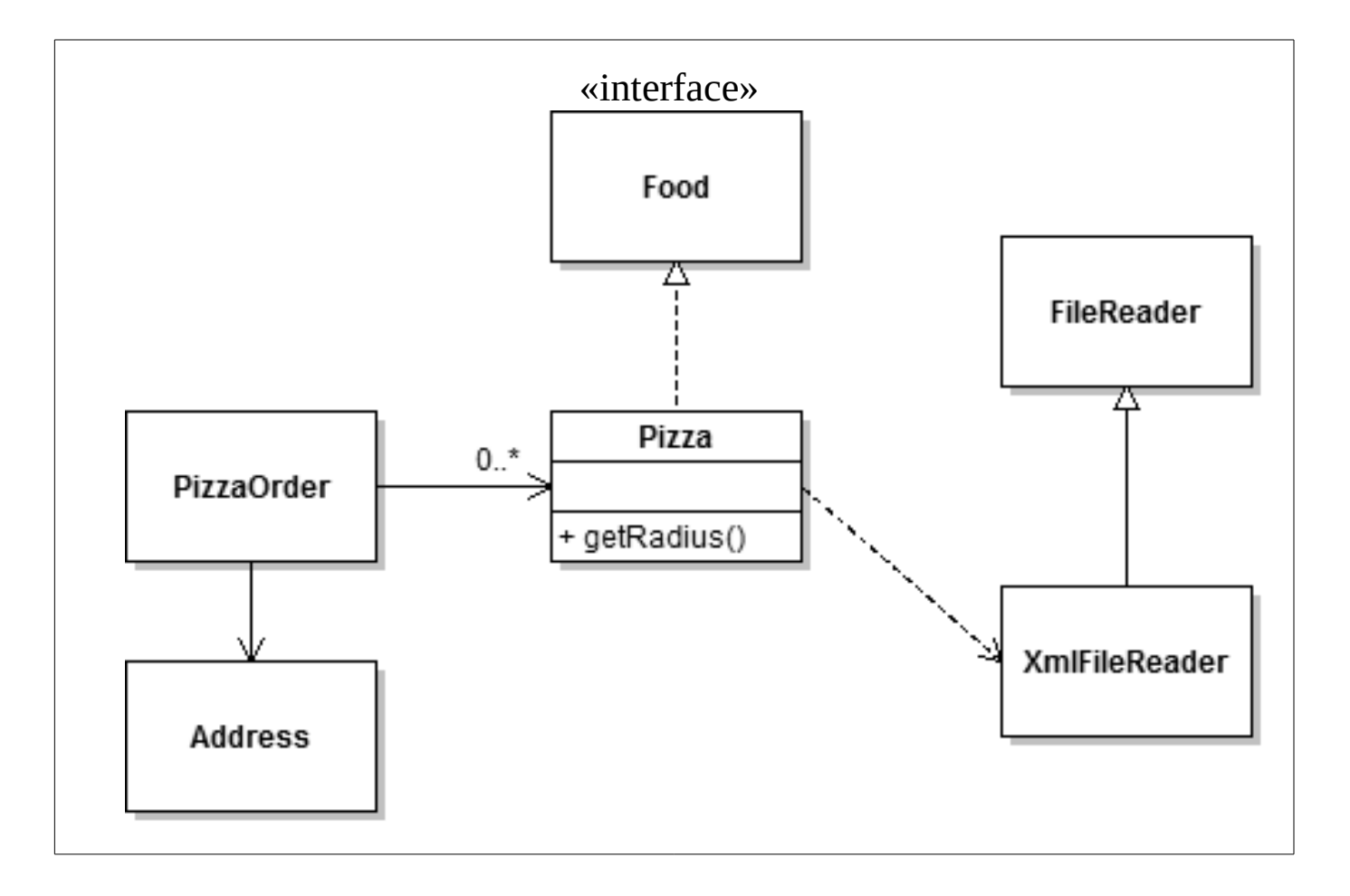

20-11-22

<sup>18</sup>

### Exercise: UML Class Diagram

• Draw the UML class diagram for the following Java code: class Phone {}(Draw on next slide)

class SimCard {}class SimEjectorTool{}

20-11-22

}

class Battery {} class LiPoBattery extends Battery{}class LithiumIonBattery extends Battery {}

class CellPhone extends Phone{private Battery battery;private SimCard card;

> void changeSimCard(SimCard card, SimEjectorTool tool) {}void setBattery(Battery battery) {}int countInstalledApps()

2 a and 2 a  $19$ 

### Draw UML Class Diagram Here

#### Behavioural models

20-11-22

2<sup>2</sup>

### Behavioural models

• Behavioural models:

..

..

- Real-time systems are often event-driven, with minimal data processing.
	- –Ex: microwave oven, alarm clock, etc.
- Event-driven modelling shows how a system
	- –- System has states, and events (stimuli) cause...
	- – Called state diagram, or FSM: Finite state machine.

#### System authentication diagram

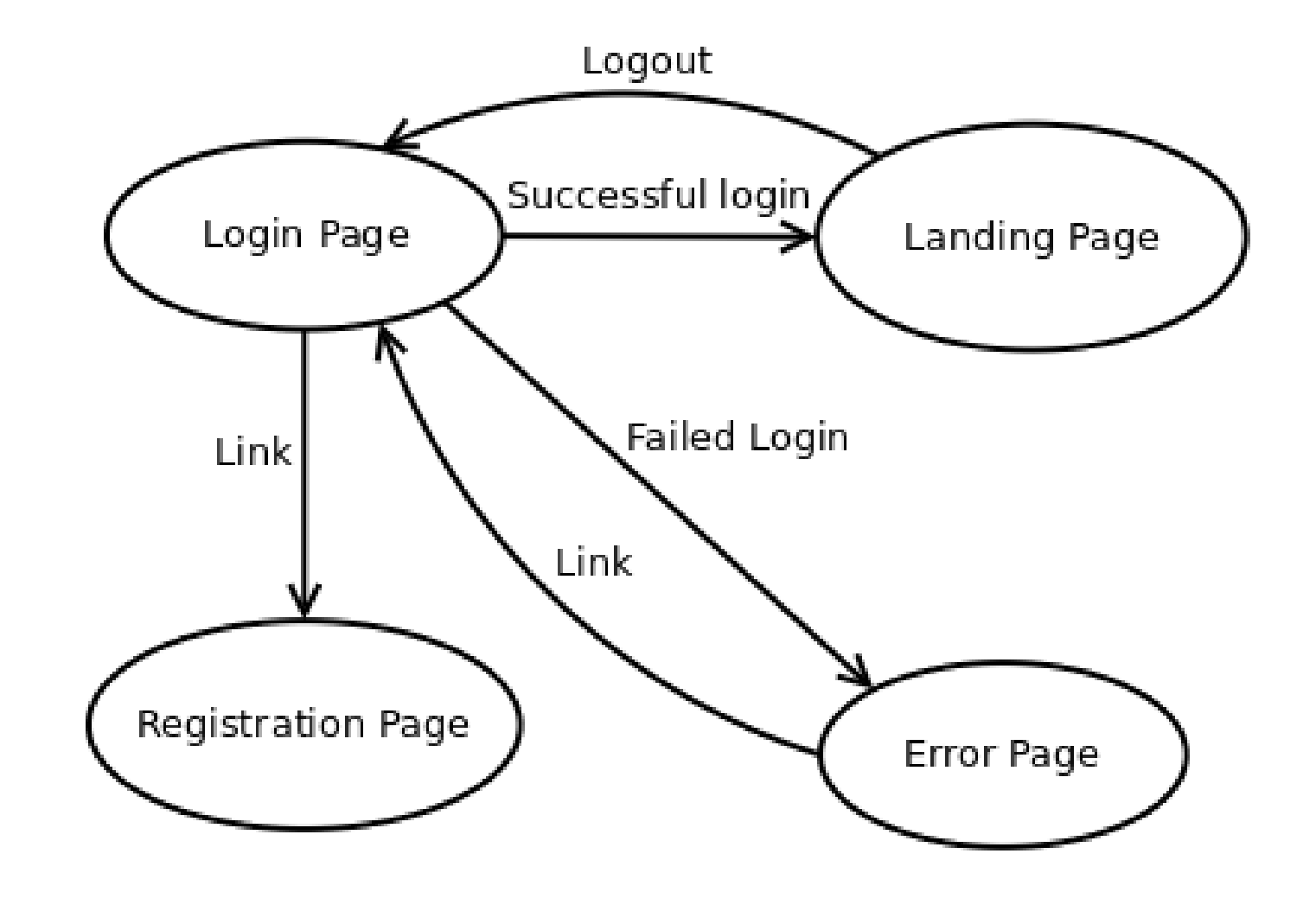

20-11-22

23 a and 23 a set of the set of the set of the set of the set of the set of the set of the set of the set of the set of the set of the set of the set of the set of the set of the set of the set of the set of the set of the

#### State Machines

• What are each of the following state machines for?

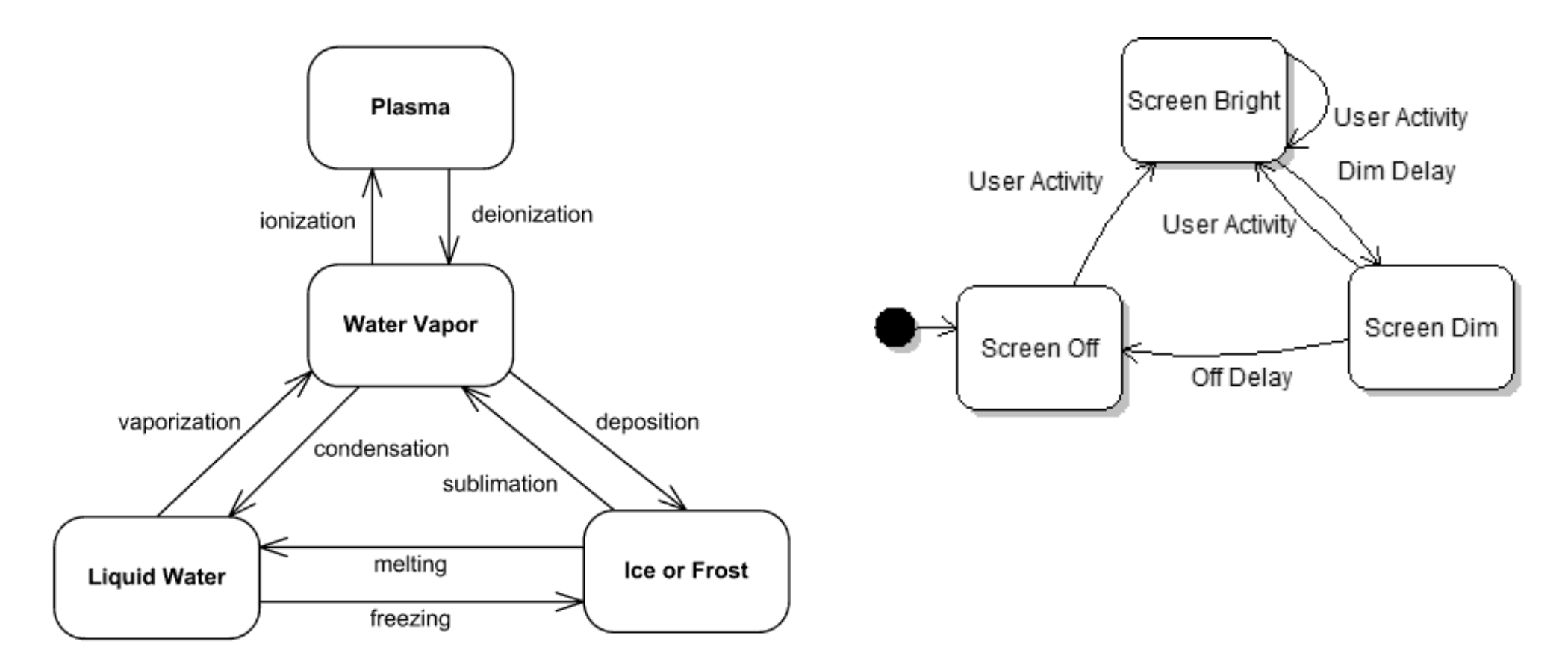

http://www.uml-diagrams.org/examples/state-machine-example-water.png http://cphacker0901.wordpress.com/1900/01/01/android-power-management/

20-11-22

24

# Android

- Many events can occur in the lifetime of an Android activity.
- Trace the following:
	- –– Creation
	- – While running, switch to home screen.
	- – While in background, killed by OS.

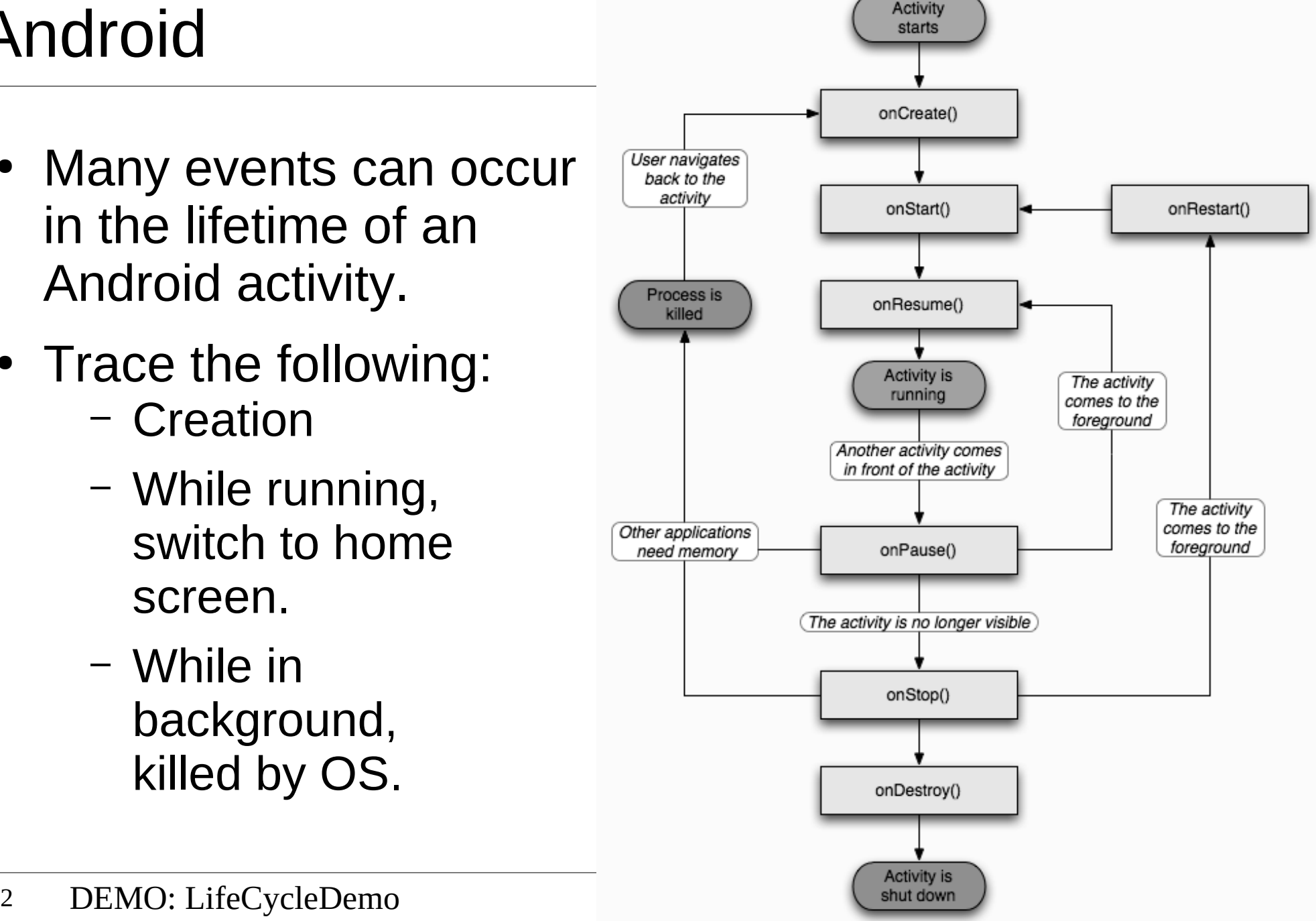

### UML State Diagram Components

State diagram for the Acme "Arbitrary Widget"

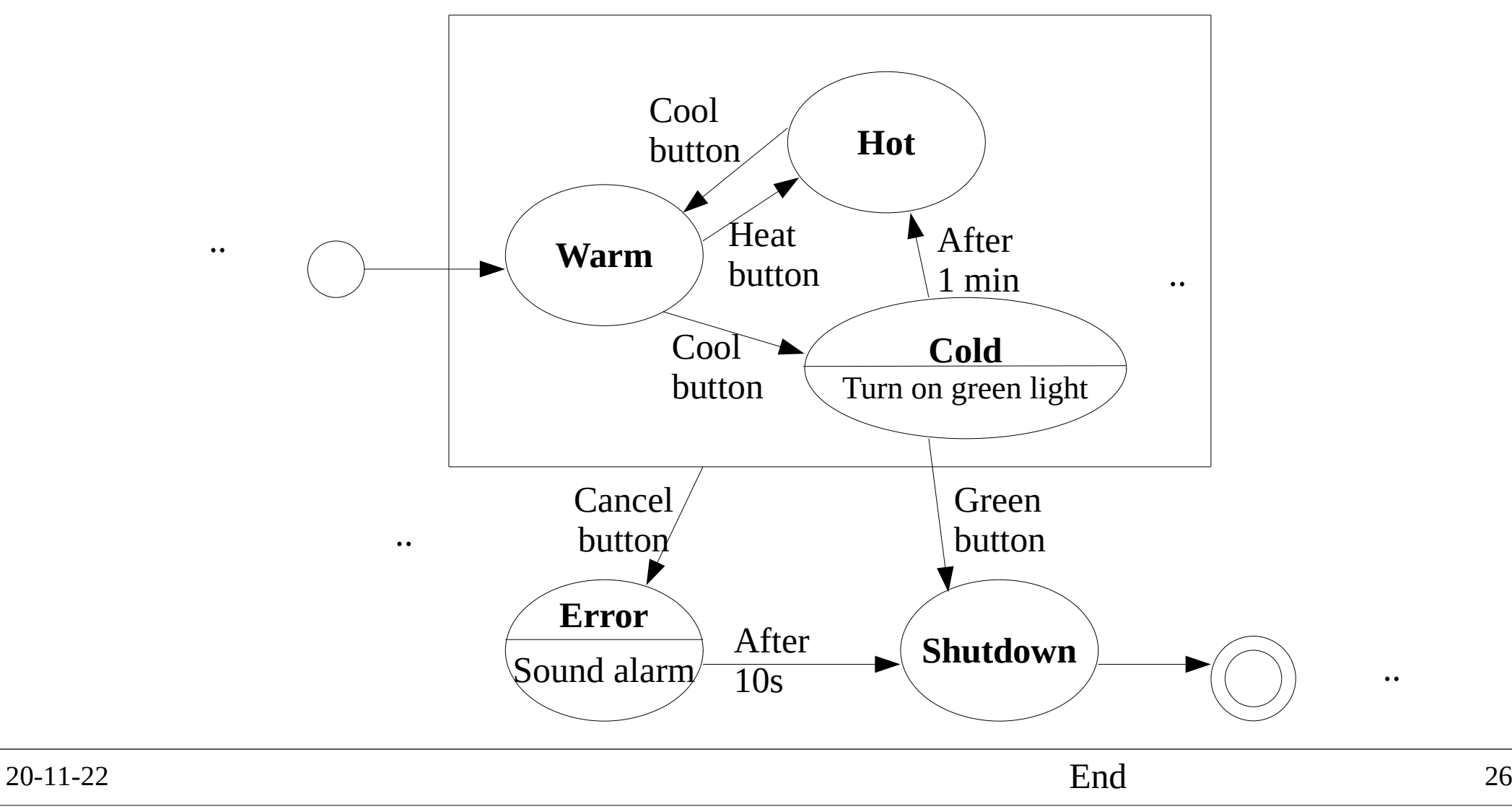

## Exercise: Boss-Fight State Diagram

- $\bullet~$  Imagine you are in a game battling an epic dragon. Draw a ●state diagram for the "Boss".
	- Ground Phase: Dragon on ground (start).
		- After 1 minute goes to air phase.
	- Air Phase: Dragon in air, summons a minion.
		- $\bullet$  After minion is killed, go to ground phase.
	- Burn Phase:
		- $\bullet\,$  When boss's health reaches 30% he lands and starts  $\,$ breathing fire.
	- Tamed: Boss at 0% health, players have tamed the dragon.
	- Enraged:
		- After 5 minutes, dragon heals fully, takes to the air and enrages killing everyone.
	- –Boss Win: If all players die.

#### Draw State Diagram Here

#### Model-driven engineering

20-11-22

2 a set of  $\sim$  30 a set of  $\sim$  30 a set of  $\sim$  30 a set of  $\sim$  30 a set of  $\sim$  30 a set of  $\sim$  30 a set of  $\sim$  30 a set of  $\sim$  30 a set of  $\sim$  30 a set of  $\sim$  30 a set of  $\sim$  30 a set of  $\sim$  30 a set of  $\sim$  30

# Model-driven engineering

- Model-driven engineering
	- $-$  and opposed to cotture An approach to software development where models rather than programs are the principal outputs of the development process.
- Pros

–

- –Work at...
- –Cheaper port to new platforms: code is generated!
- Cons

–

 – Models for abstraction not always suited to implementation.

# Model-driven engineering example

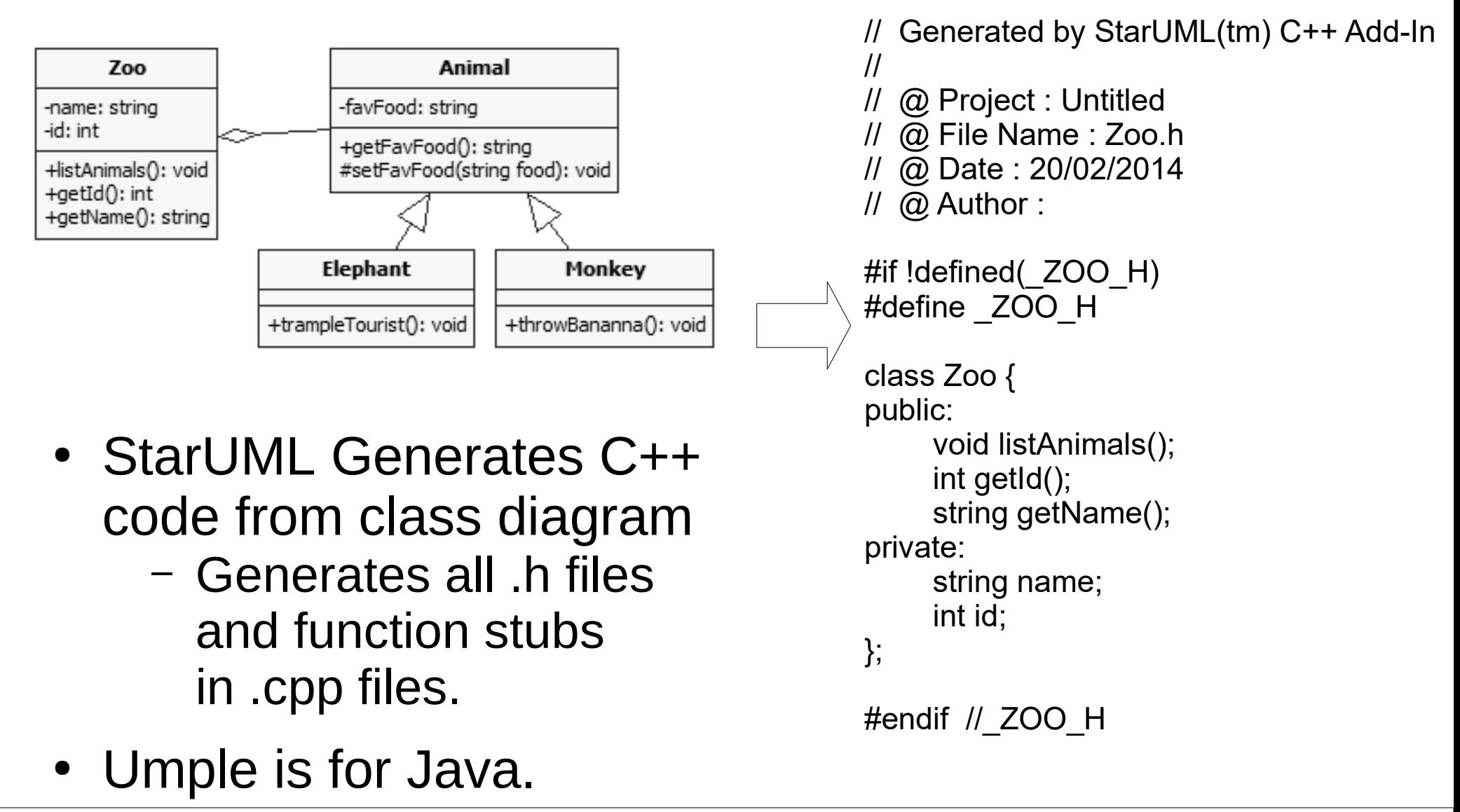

### **Summary**

- SUGGESTION: Makeup your own 1-page UML ref page
- Model: abstract view of system; ignores some details
- System's context
	- –Context models show environment around system
- Interactions
	- $-$  Llco or Use cases - external actor interactions with system
- Structural models show system architecture
	- L'IOCC LIIONIOMC CHOULC CTOTIC CTILICTUIC Class Diagrams shows static structure of classes
- Behavioural models dynamic's of executing system. –State Diagram - states and internal/external events
- 20-11-22 <sup>33</sup> • Model-driven engineering: build the model, and then tools automatically transformed to executable code.